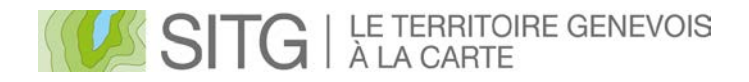

# **Forum SITG – Espace partenaires Groupe de travail "Historisation et Archivage"**

septembre 2015

**Composition du groupe de travail :**

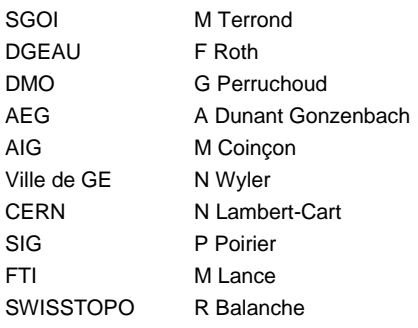

# **Distinction en Historisation et Archivage**

Ces deux termes ne couvrent pas les mêmes concepts.

L'**historisation** vise à enregistrer dans la base de données toute création, suppression ou modification portant sur la géométrie ou sur les attributs d'un objet. Ces données historisées sont actuellement accessibles sur le serveur métier de l'état. Il peut y en avoir plusieurs dizaines par jour.

L'**archivage** consiste à prendre en charge dans les archives des ensembles de données, complets, à une date précise et en assurer la conservation non limitée dans le temps. L'archivage se fait en général selon des espaces temps relativement longs.

Dans un premier temps, notre étude se concentre sur l'historisation et la (les) manière(s) de la mettre à disposition.

#### **Historisation:**

#### **Inventaire des données disponibles:**

Il existe plusieurs sources de données du SITG:

Partenaire Etat de Genève

- 1) Sur DVD, une copie des données du serveur métier réalisées en fin d'année depuis 2003. (temporalité = annuelle).
- 2) Sur la base SDE, serveur métier, données de la DMO (cadastre) historisées depuis novembre 2012. (temporalité = a chaque transactions) Concernant ces données, si elles devaient être utilisées, il faudra diminuer la temporalité afin de pouvoir les utiliser avec une temporalité plus réduite (mensuelle par exemple).

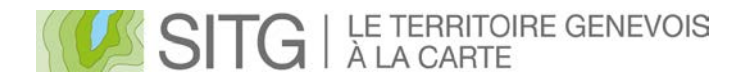

#### Autres partenaires du SITG

3) Sur DVD, une copie des données du serveur de **consultation** réalisées en fin d'année depuis 2002. (temporalité = annuel). Il n'y a donc pas toutes les couches des partenaires. Il manque malheureusement les années 2010, 2011, 2012, et 2013. Elles pourraient être récupérées du serveur métier pour ce qui est des données de l'Etat uniquement.

Au cours des années, des changements sont intervenus dans les modèles de données, et les catalogues de données disponibles. Le changement du cadre de référence (CH03 > LV95) est aussi un aspect important à prendre en considération.

# **Volume des données:**

Selon le nombre de données mises à disposition par un système interactif, il faudra évaluer si les infrastructures actuelles sont suffisantes, aussi bien en espace de stockage qu'en performances. Pour chaque année, le volume sur DVD représente plusieurs GigaBytes.

#### **Besoins utilisateurs :**

Afin de connaitre les réels besoins des utilisateurs, une enquête pourrait être menée .

# **Par quels moyens mettre à disposition et utiliser ces données:**

Plusieurs moyens :

Un moyen plutôt orienté "spécialistes" qui souhaiterai analyser des données d'époques différentes. Les données seraient transmises à l'utilisateur.

Ce serai un système de livraison "à la demande" par formulaire de commande, ou de téléchargement de fichier .zip, couches par couche, année par année de données dans un format unique largement rependu et lisible par des logiciels GIS gratuits (Shape et QGIS par exemple). La préparation de l'ensemble des fichiers .zip représente un très gros travail, alors que la livraison de données à la demande n'est que ponctuel.

Un extracteur interactif, type GeoExtracteur actuel serai idéal pour un intérêt limité à une zone particulière, mais sa version actuelle n'est pas adaptable à cette problématique. Il faudrait envisager un nouveau développement, mais malgré tout, l'effort pour une telle mise à disposition pourrai être disproportionné par rapport aux besoins.

Un moyen plutôt orienté "Carto interactive" où l'on ne pourrai que visualiser l'évolution des données par un outil type "curseur temporel". Aucune analyse ne pourra y être faite. Avec un tel moyen, se pose la question de quelles données proposer, car il n'est pas envisageable de mettre en ligne plus de dix à vingt couches.

Il faut noter qu'un outil de type "curseur temporel" pour nos cartes sur internet (carte-pro) est en cours de développement. Il sera donc aisé de mettre à disposition une série limitée de données historisées.

# **Quelles données ? Par quel moyen ? :**

Le grand nombre de couches de données du SITG pose un problème, car selon la méthode choisie, on ne peut pas envisager la mise à disposition du 100% des données pour un grand nombre d'années. Mais comment faire nous-même la sélection ? Un choix limité fera inévitablement des insatisfaits. Une consultation au sein de l'espace partenaire pourrait faire office de première proposition, la liste restant évolutive.

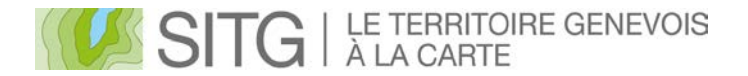

Par le biais d'un bulletin de commande, ou de fichier s .zip déjà préparés et d'une interface web, nous pourrions dans l'absolu proposer le 100% des données.

Sur une cartographie web, avec un curseur temporel, seul un dizaine de couches environ seraient envisageables.

Les partenaires du SITG pourraient disposer d'une copie de toutes ces données, régulièrement pour ce qui est des données historisées (DMO seul. pour le moment), et en fin d'année pour ce qui est du tout.

### **Propositions du groupe de travail**

- 1) Pour les partenaires intéressés du SITG, ainsi que pour certains professionnel qualifiés (p. ex. géomètres) mettre à disposition la base des données cadastrale historisées sous forme d'une base ESRI (.gdb) de façon hebdomadaire, simultanément aux autres données du SITG.
- 2) Constituer au sein du centre de compétence du SITG une base de données unique regroupant toutes les données sauvegardées en fin d'année. Ce serai le premier pas pour assurer divers modes de diffusion.
- 3) Mettre en place un bulletin de commande sur sitg.ch pour les données sauvegardées en fin d'années (données Open-Data uniquement). La base créée au point 2) en serai la source.
- 4) Implémenter dans un guichet cartographique (carte-pro) les données historisées d'une dizaine de couches DMO pertinentes ramenées à un espace temporel d'un mois. L'outil "curseur temporel" permettrai la navigation dans ce données depuis novembre 2012.